## **LAUSD Apple ID Formatting Template**

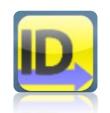

Students are to complete this template and verify it's correctness with a teacher prior to creating an NEW Apple ID on the iPad.

| Fill IN Your i         | Pad's To | empo   | orar | y Ap                                                                                        | ople  | ID <sup>1</sup> | fou | ınd   | on t | the  | wh | ite s | stick | er ( | on t | the | ba         | ck o    | f th | e iPa | ad.       |                                                           |                                                                                                    |                                                                      |                                      |
|------------------------|----------|--------|------|---------------------------------------------------------------------------------------------|-------|-----------------|-----|-------|------|------|----|-------|-------|------|------|-----|------------|---------|------|-------|-----------|-----------------------------------------------------------|----------------------------------------------------------------------------------------------------|----------------------------------------------------------------------|--------------------------------------|
|                        |          |        |      |                                                                                             |       |                 |     |       | @    | m    | y  | m     | a     | i    | I    |     | I          | a       | u    | S     | d         | •                                                         | n                                                                                                    | е                                                                    | t                                    |
| Fill in your T         | empora   | ary Pa | assw | vord                                                                                        | d     |                 |     |       |      |      |    |       |       |      | 1    |     |            |         |      |       | ror<br>of |                                                           |                                                                                                    |                                                                      |                                      |
| Fill IN Your N         | NEW Ap   | ple II | D. U | Jse y                                                                                       | your  | My              | —   | ail C |      | Τ_Τ  |    | e bei |       | _    |      |     | )<br> <br> | . l     | а    | u     | S         | d                                                         | . n                                                                                                    | е                                                                    | t                                    |
| Fill in your N         | EW Pas   | SSWO   | rd   |                                                                                             |       |                 |     |       |      |      |    |       |       | 1    |      |     |            | <b></b> |      |       |           |                                                           | ord must:                                                                                              | letter                                                               |                                      |
| Fill IN Your <b>Re</b> | ecovery  | email  | {TI- | -<br>-<br>-<br>-<br>-<br>-<br>-<br>-<br>-<br>-<br>-<br>-<br>-<br>-<br>-<br>-<br>-<br>-<br>- | s you | JR I            | AU  | SD N  |      | 1AII | AC | COU   | NT F  | :ดบเ | ND.  | ON: | STI        | CKFR    | }    |       | 0         | Not conconsect<br>Not be the name<br>Be at lease Not be a | least one<br>least one<br>tain multi<br>utive char<br>the same<br>ast 8 char<br>a commo-<br>used in pa | number ple identification acters as the acters acters acters a passw | er<br>etical<br>account<br>s will he |
|                        |          |        |      |                                                                                             |       |                 |     |       |      | m    | y  | m     | а     | i    |      | •   |            | a       | u    | S     | d         | •                                                         | n                                                                                                    | е                                                                    | t                                    |

DO NOT begin the Creating the NEW APPLE ID until a teacher has verified that you have completed this form without errors.